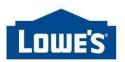

# CES - Loading Videos & 360° Spins to Lowes.com

### Accessing Syndigo Site:

- Open Syndigo in your browser
- URL: https://platform.syndigo.com
- Questions: 855.796.3446 / syndigo.com/support

#### Video File Preparation:

 Videos must be delivered in MP4, M4V, MOV or WMV format for compatibility with Lowe's systems

#### 360° Spin File Preparation:

- Files **must** be delivered in a zipped folder format for compatibility with Lowe's systems
- Place image files within the folder on your computer for the assets you want to send to Lowe's.
- Each 360° spin is compiled of up to 3 rows of images with a *required* 24 images (columns) perrow
- The row represents the angle of the photo, the column represents the rotation of the 360° spin
  - Name each image file based on the row and column of the 360° spin: **barcode\_spin\_R01\_C01.jpg**
  - To move to the next row in the spin, change the number after the "R"
    - Example: barcode\_spin\_R01\_C01.jpg, barcode\_spin\_R02\_C01.jpg.
       This represents the first image in the first and second rows of the 360° spin
  - To move to the next column in the spin, change the number after the "C"
    - Example: barcode\_spin\_R01\_C01.jpg, barcode\_spin\_R01\_C02.jpg.

This represents the first image in the first and second columns of the 360° spin

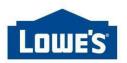

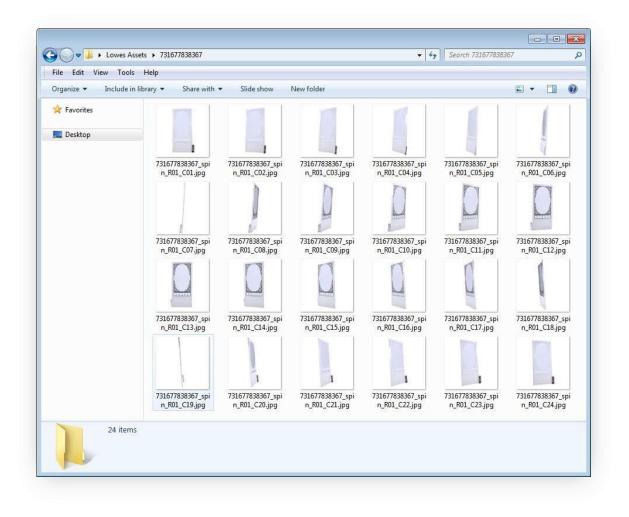

## How to Load on CES Syndigo Site:

- Log into the Syndigo platform
- Browse or search for the product that you would like to update
- Navigate to "Lowe's Core & Enrichment" Requirement Set

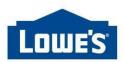

| Il Recipienta 🗲 Recipient Details: Recipi | ient Products > Product Details Page                                                                           |                                                           |                                                                      | Single F                 | roduct   Packaging Hieran | hy             |              |                  |                                                                                                    |                                                |
|-------------------------------------------|----------------------------------------------------------------------------------------------------|-----------------------------------------------------------|----------------------------------------------------------------------|--------------------------|---------------------------|----------------|--------------|------------------|----------------------------------------------------------------------------------------------------|------------------------------------------------|
| 3/4in Black Flexible                      | PVC Event Table Replacemen                                                                                     | t Round Bumper Tee M                                      | oulding 250ft Coil @                                                 |                          |                           |                |              |                  |                                                                                                    | VERIFY                                         |
| - Ad                                      | te addet: June 16, 2023<br>Ided by: Relly Courtney<br>at medified: July 18, 2023<br>addfied by: Relly Courtney | Linked Recipients:<br>Trade item unit:<br>Brand:<br>CTIN: | 3 recipients link<br>Piesse select an it<br>Outwater<br>008400887043 |                          | ~                         |                |              |                  | <ul> <li>Add to eCatalog</li> <li>Manage Lifecycle</li> <li>Fitments</li> <li>Download Sell Sheet</li> </ul> | 60 Duplicate<br>60 Archive<br>60 Packaging His |
| Attributes Enha                           | anced Content Publication History                                                                              | y URLs                                                    | Properties                                                           |                          |                           |                |              |                  |                                                                                                    |                                                |
| Lowe's - API - Lowe's Core &              | Enrichment                                                                                                    | E DIGITAL ASSETS                                          |                                                                      |                          |                           |                |              |                  | Search Attributes                                                                                            |                                                |
| Language: 📕 English (US) 🔻                |                                                                                                    |                                                           |                                                                      |                          |                           |                |              |                  | Filter: Not Populated                                                                                        | v Vev: Defau                                   |
| tem Information 100% 🥥                    | Digital Assets (360-Spin)                                                                                      | 1                                                         |                                                                      |                          |                           |                |              |                  |                                                                                                    |                                                |
| Aarkoting 100% O                          | 360 Degree Spin (Lowe's)                                                                                       | •                                                         |                                                                      |                          |                           |                |              |                  |                                                                                                    |                                                |
| Vestrictions and Vernings                 | Add asset                                                                                                    |                                                           |                                                                      |                          |                           |                |              |                  |                                                                                                    |                                                |
| hipping and<br>Indering Information       | Add Override                                                                                                   |                                                           |                                                                      |                          |                           |                |              |                  |                                                                                                    |                                                |
| nformation                                | ∧ Videos                                                                                                    |                                                           |                                                                      |                          |                           |                |              |                  |                                                                                                    |                                                |
| Packaging 100% 🥑                          | Assembly Instruction Video                                                                                     | Product Demo Video                                        | Product Installation Video                                           | Product Marketing Video  | Product Review Video      | 0<br>1         |              |                  |                                                                                                    |                                                |
| Base (Packaging)<br>Information           |                                                                                                    |                                                           |                                                                      |                          |                           |                |              |                  |                                                                                                    |                                                |
| Inner (Packaging)<br>Information          |                                                                                                    |                                                           |                                                                      |                          |                           |                |              |                  |                                                                                                    |                                                |
| Case (Packaging) 100% 🥑                   | Add Override     Documents and PDFs                                                                            | Add Override                                              | Add Override                                                         |                          | Add Override              |                |              |                  |                                                                                                    |                                                |
| Pallet (Packaging)<br>Information         | Dimensions Guide                                                                                               | Energy Guide - PDF                                        | O How to Manual                                                      | Installation Guide - PDF | Instructions / Assembly   | Lighting Facts | MSDS - PDF   | Operating Manual | Product Certific                                                                                             | ations ©                                       |
| Additional Packaging 100% 🥥               | 1                                                                                                    |                                                           | 1                                                                    | 1                        | 1                         | 1              | 1            | 1                | i                                                                                                    | 1                                              |
| Digital Assets 100% 🥥                     | Add asset                                                                                                    | Add asset                                                 | Add asset                                                            | Add assot                | Add assot                 | Add asset      | Acted assot  | Add asset        |                                                                                                    | f assot                                        |
| Digital Assets (360-<br>Spin)             | Add Override                                                                                                   | Add Override                                              | Add Override                                                         | ⊛Add Override            | Add Override              | Add Override   | Add Override | ●Add Override    | Add Overrid                                                                                                  | te                                             |
| Videos 100% 🥥                             | Warranty - PDF                                                                                                 | O Use and Care Manual - PDF                               | ۵                                                                    |                          |                           |                |              |                  |                                                                                                    |                                                |
| Documents and PDFs 100%                   |                                                                                                    |                                                           |                                                                      |                          |                           |                |              |                  |                                                                                                    |                                                |
|                                           |                                                                                                    |                                                           |                                                                      |                          |                           |                |              |                  |                                                                                                    |                                                |

- It is important Suppliers are on the Lowe's- API and Lowe's Core & Enrichment requirement set on the product page.
  - If Suppliers do not see Lowe's- API and Lowe's Core & Enrichment requirement set the Supplier will need to link this Recipient and Requirement Set, via the Properties tab:

| Al Predects 3 Tredect Datability: Single Preduct   Packaging Hierarchy |                  |                      |                   |                       |  |   |  | SAVE CHANGES           |                     |
|------------------------------------------------------------------------|------------------|----------------------|-------------------|-----------------------|--|---|--|------------------------|---------------------|
| 3/4in Black F                                                          | exible PVC Event | Table Replacement Ro | and Bumper Tee N  | 4oulding 250ft Coil ∅ |  |   |  |                        |                     |
|                                                                        | Date added:      | June 16, 2023        | Linked Recipients | 0 recipients link     |  |   |  | 60 Add to eCatalog     | 60 Duplicate        |
| -                                                                      | Added by:        | Reilly Courtney      | Trade item unit:  | Please select an it   |  |   |  | 69 Manage Lifecycle    | en Archive          |
| -                                                                      | Last modified    | July 18, 2023        | Brand             | Outwater              |  |   |  | 60 Fitments            | 60 Packaging Hieran |
| -                                                                      | Modified by:     | Relly Courtney       | GTIN:             | 008400887043          |  | ^ |  | 60 Download Sell Sheet |                     |
| Attributes                                                             | Enhanced Content | Publication History  | URLs              | Properties            |  |   |  |                        |                     |
|                                                                        |                  |                      |                   |                       |  |   |  |                        |                     |
| Product Category                                                       |                  |                      |                   |                       |  |   |  |                        |                     |
|                                                                        |                  |                      |                   |                       |  |   |  |                        |                     |
| Add product cat                                                        |                  |                      |                   |                       |  |   |  |                        |                     |
| ∧ Catalog Items                                                        |                  |                      |                   |                       |  |   |  |                        |                     |
| catalog items                                                          |                  |                      |                   |                       |  |   |  |                        |                     |
| Add Catalog Iter                                                       |                  |                      |                   |                       |  |   |  |                        |                     |
|                                                                        |                  |                      |                   |                       |  |   |  |                        |                     |
| ∧ Linked Recipients                                                    | ④ Add recipient  |                      |                   |                       |  |   |  |                        |                     |
|                                                                        |                  |                      |                   |                       |  |   |  |                        |                     |
| Recipient                                                              |                  |                      |                   |                       |  |   |  |                        | Readiness           |
|                                                                        |                  |                      |                   |                       |  |   |  |                        |                     |
|                                                                        |                  |                      |                   |                       |  |   |  |                        |                     |
|                                                                        |                  |                      |                   |                       |  |   |  |                        |                     |
|                                                                        |                  |                      |                   |                       |  |   |  |                        |                     |
|                                                                        |                  |                      |                   |                       |  |   |  |                        |                     |
|                                                                        |                  |                      |                   |                       |  |   |  |                        |                     |
|                                                                        |                  |                      |                   |                       |  |   |  |                        |                     |
|                                                                        |                  |                      |                   |                       |  |   |  |                        |                     |
|                                                                        |                  |                      |                   |                       |  |   |  |                        |                     |
|                                                                        |                  |                      |                   |                       |  |   |  |                        |                     |
|                                                                        |                  |                      |                   |                       |  |   |  |                        |                     |
|                                                                        |                  |                      |                   |                       |  |   |  |                        |                     |

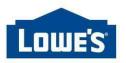

## When Will My Content Be Loaded on Lowes.com?

- Once content is submitted, with no feedback or errors to be resolved, content should be live on Lowes.com within 6 hours.
- For questions about approved content, please submit a ticket to Lowe's through the Lowe's Vendor Gateway.